## <<VISUAL BASIC 60WIN>>

<<VISUAL BASIC 60WINDOWS API >>

- 13 ISBN 9787115078810
- 10 ISBN 7115078815

出版时间:1999-6

PDF

#### http://www.tushu007.com

## <<VISUAL BASIC 60WIN>>

Visual Basic 6.0<br>API API  $API$ 

, tushu007.com

Windows API Windows API Windows API

 $API$ 

Visual Basic

# <<VISUAL BASIC 60WIN>>

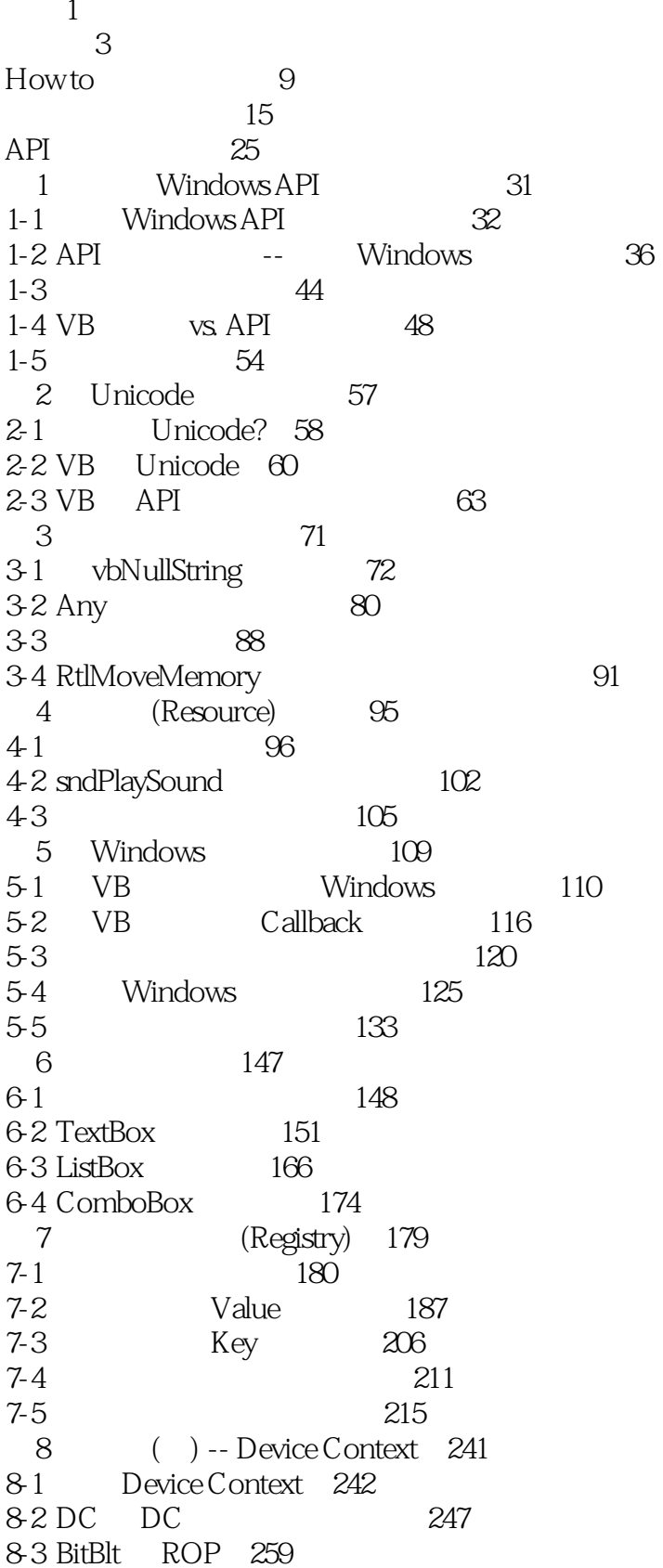

## <<VISUAL BASIC 60WIN>>

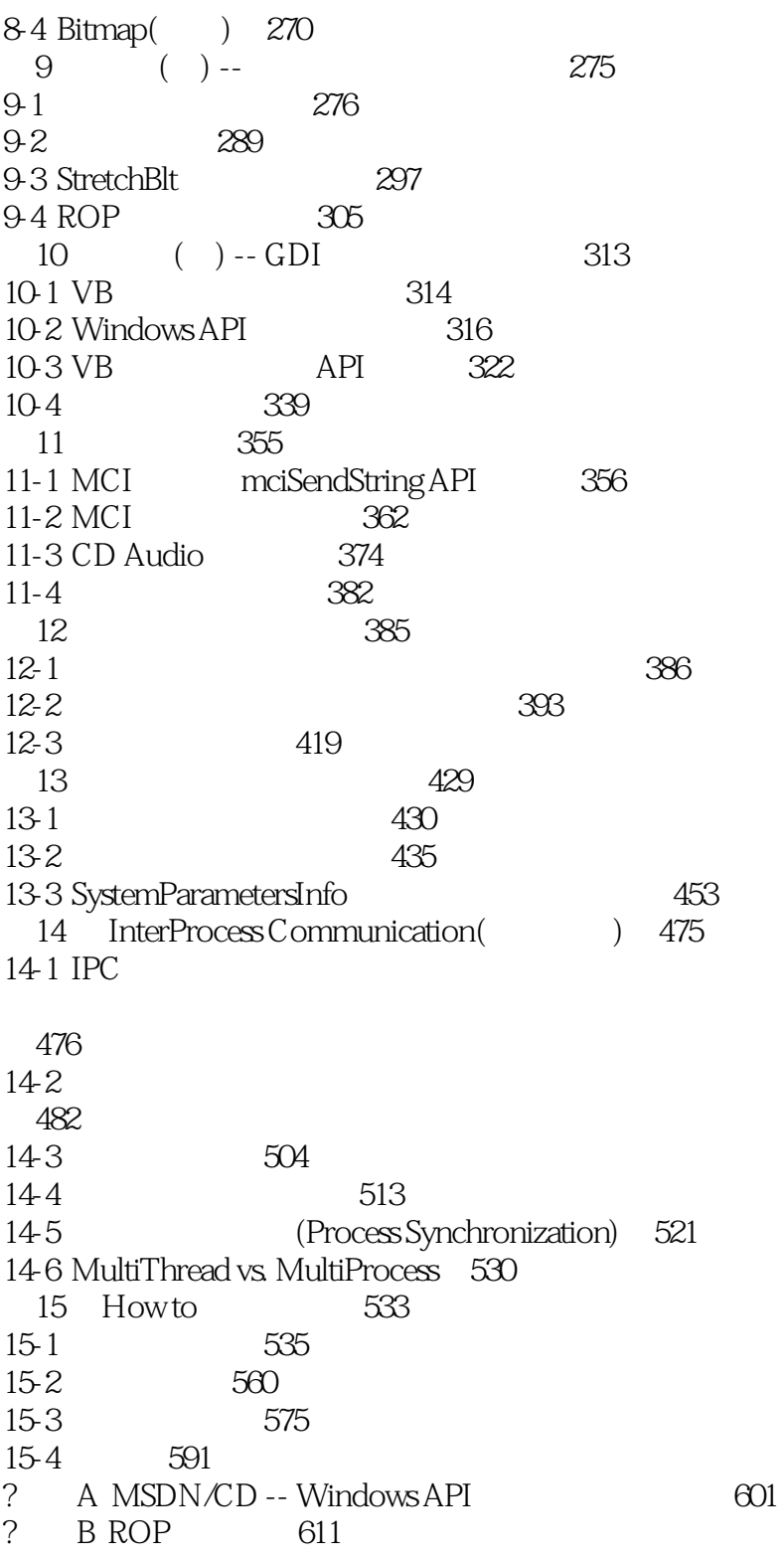

# <<VISUAL BASIC 60WIN>>

本站所提供下载的PDF图书仅提供预览和简介,请支持正版图书。

更多资源请访问:http://www.tushu007.com